## in G Minor Piano Quartet KV 478

Wolfgang Amadeus Mozart (1756-1791)

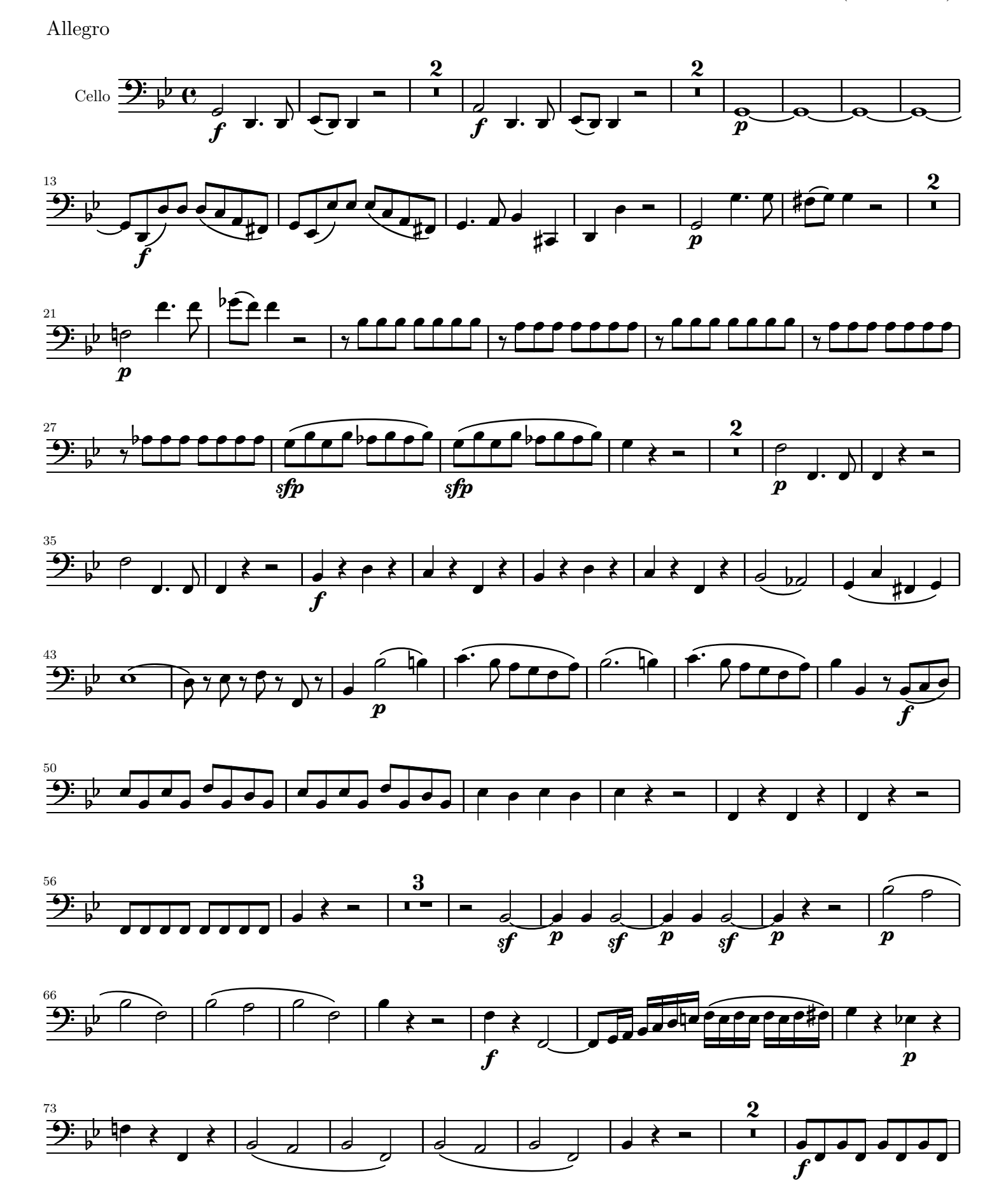

Public Domain

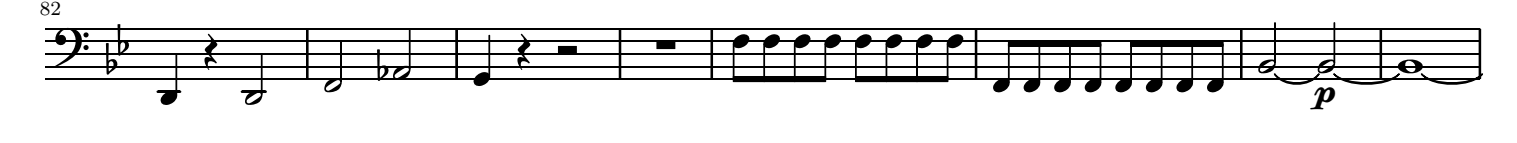

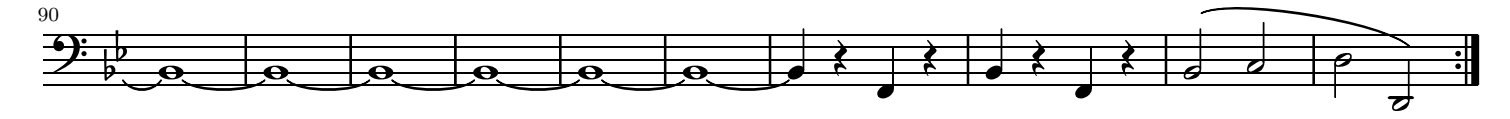

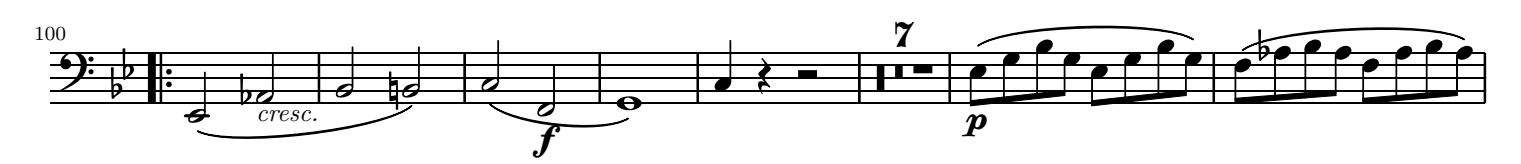

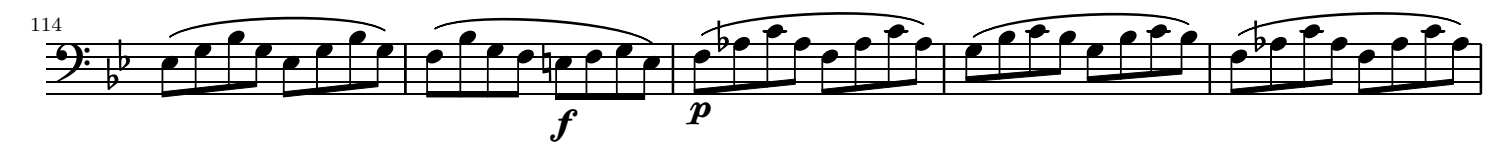

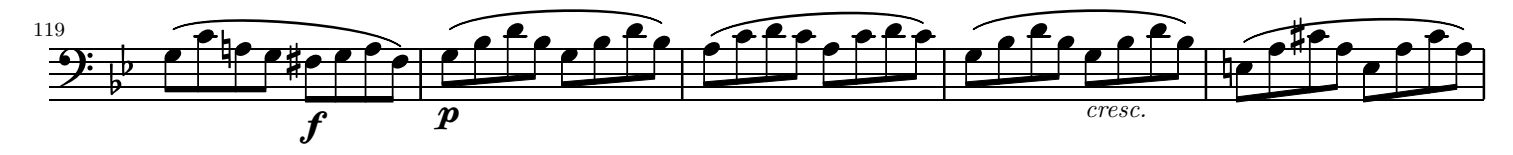

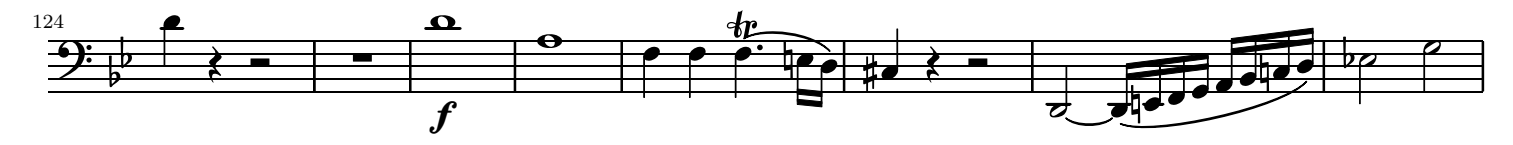

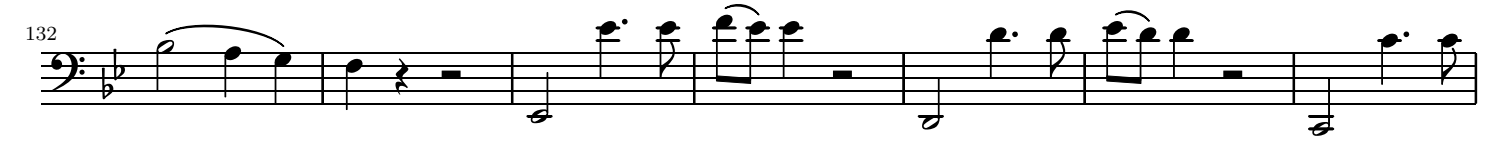

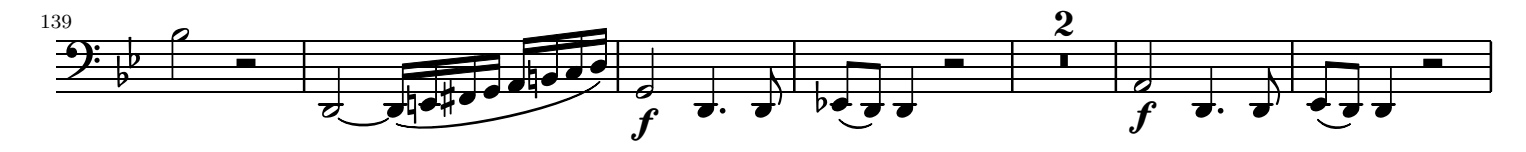

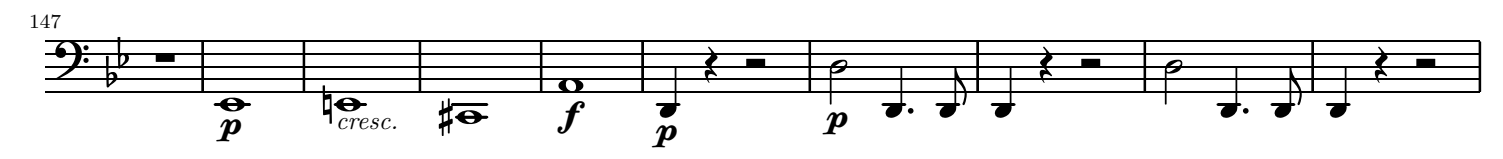

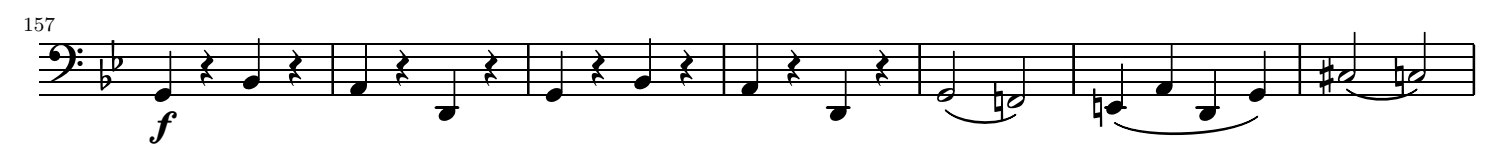

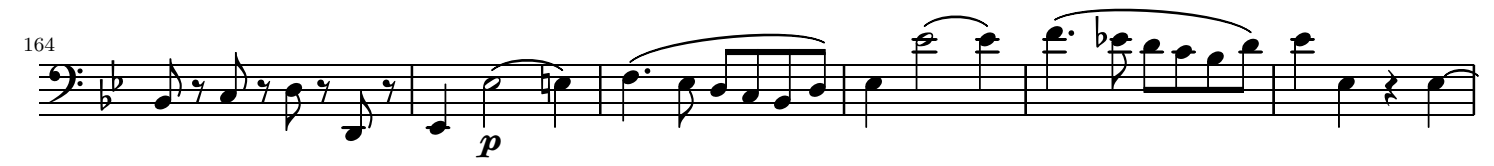

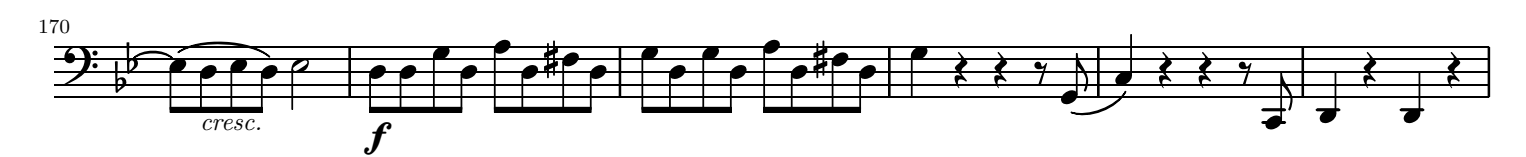

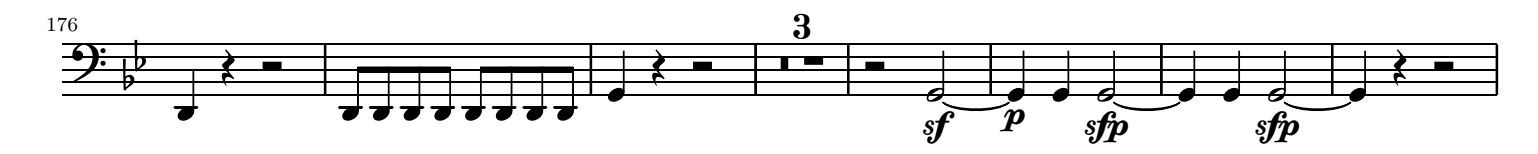

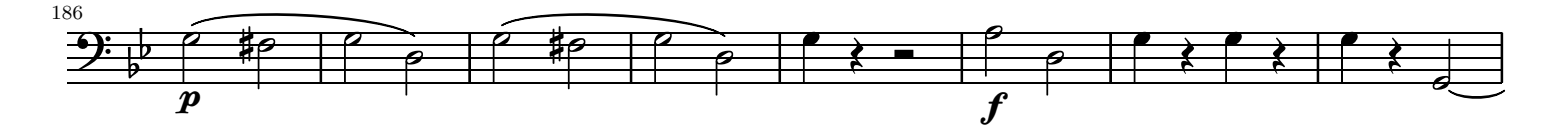

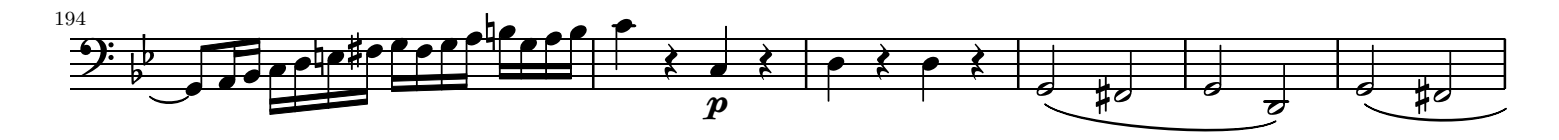

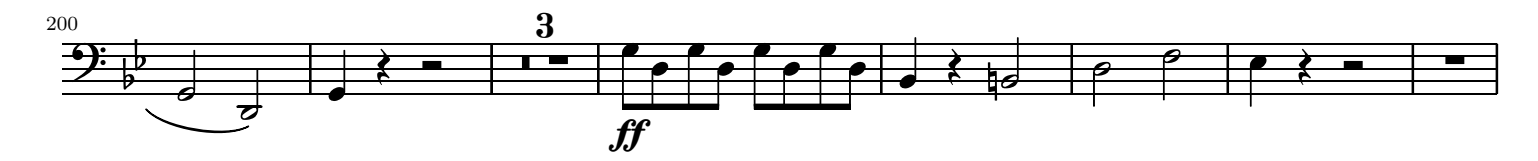

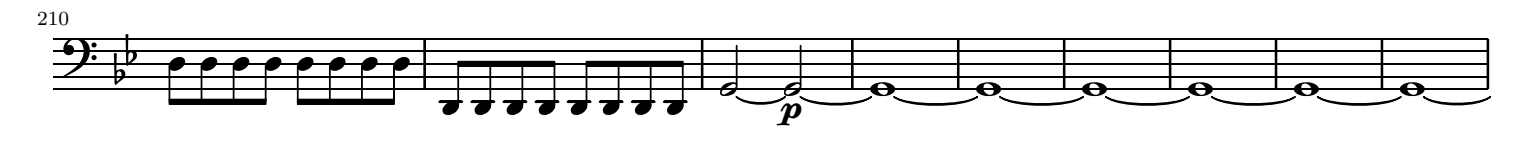

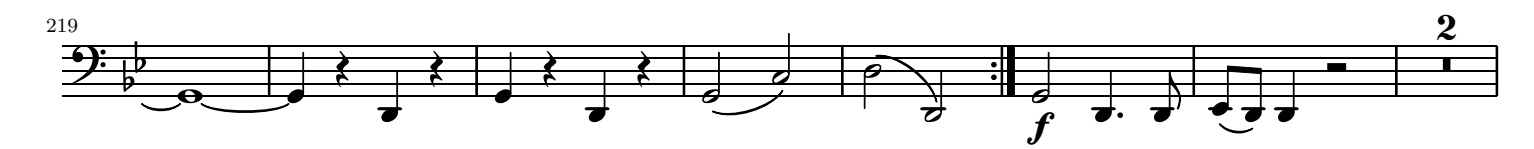

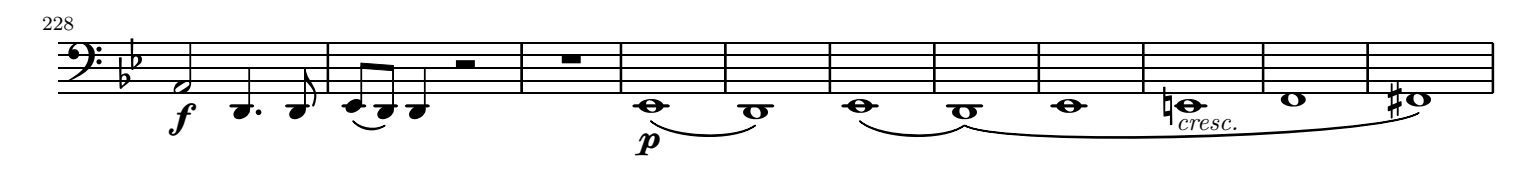

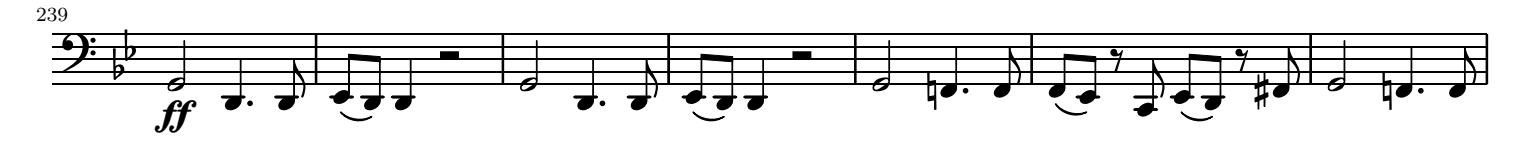

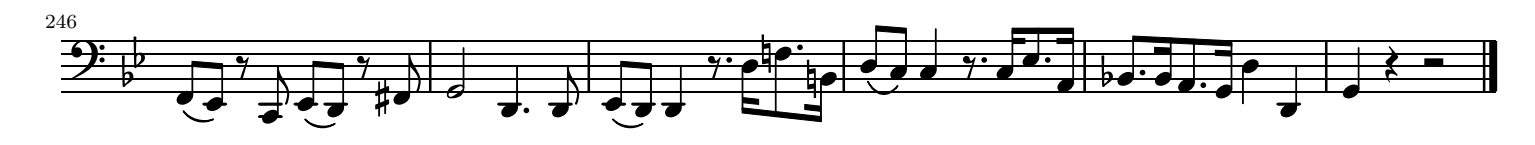

Andante.

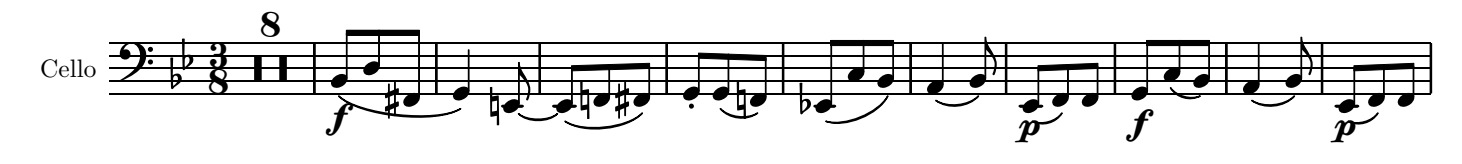

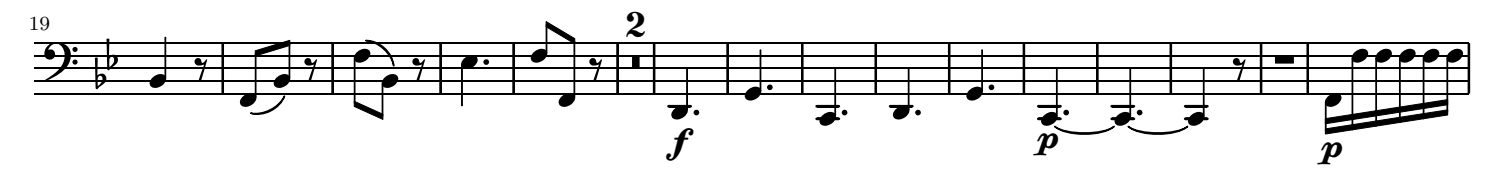

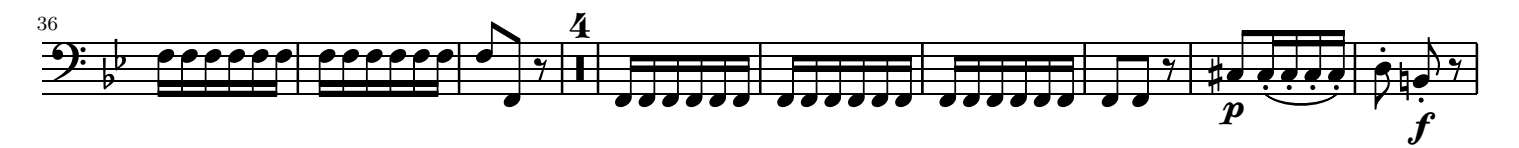

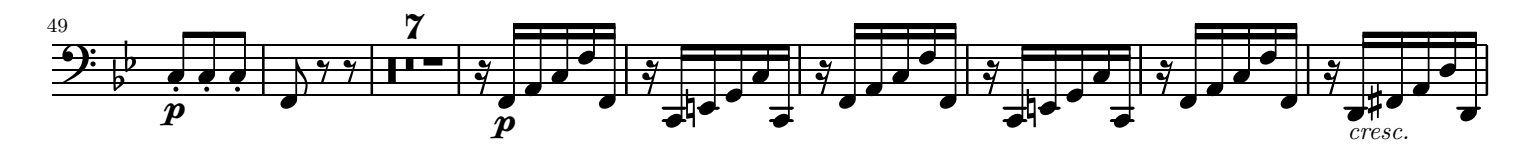

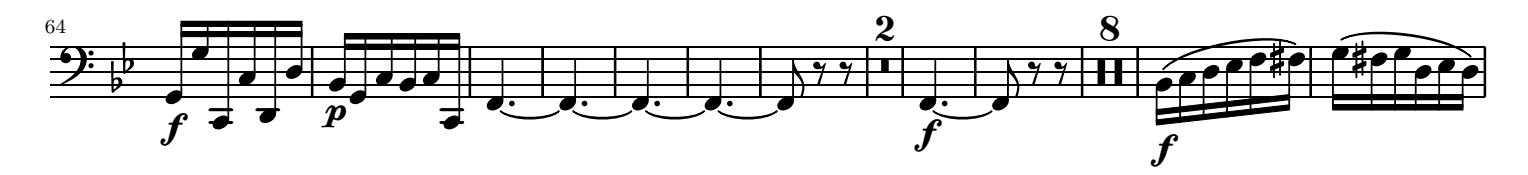

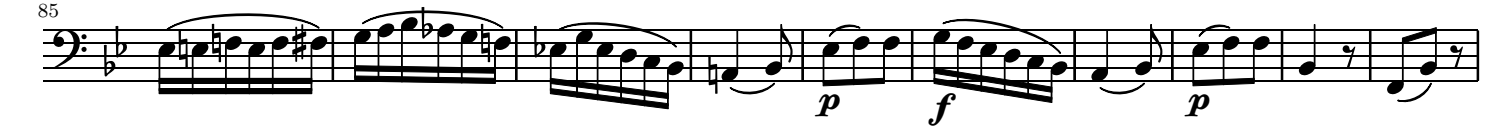

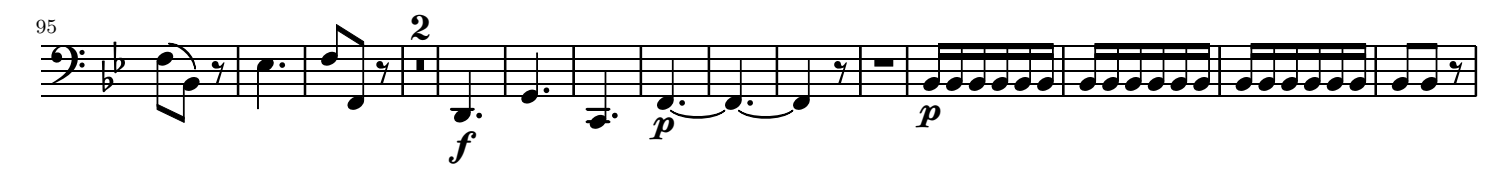

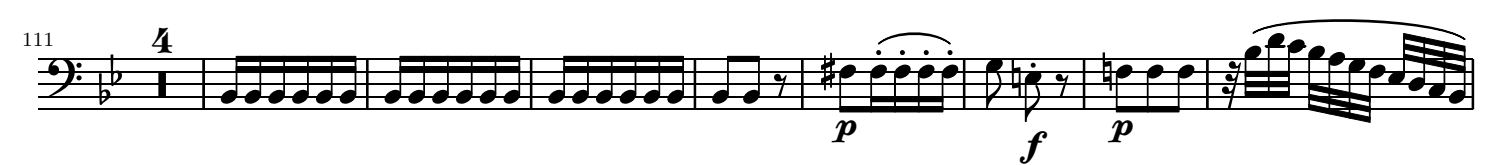

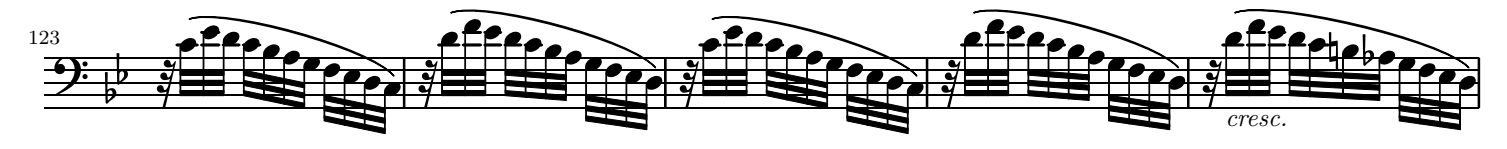

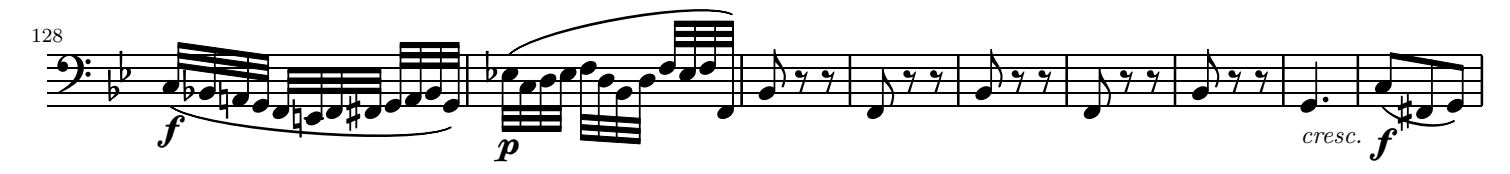

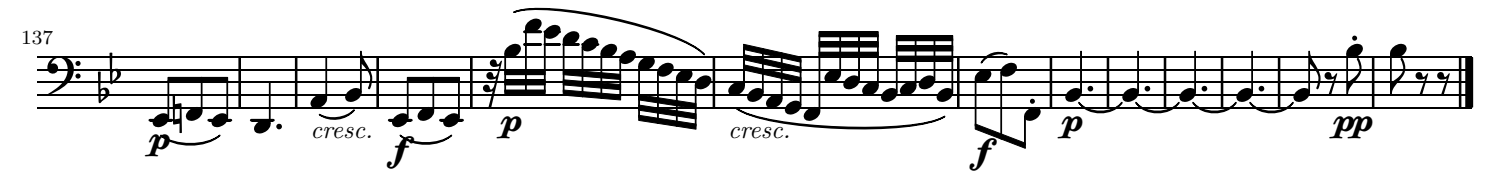

Rondo. (Allegro)

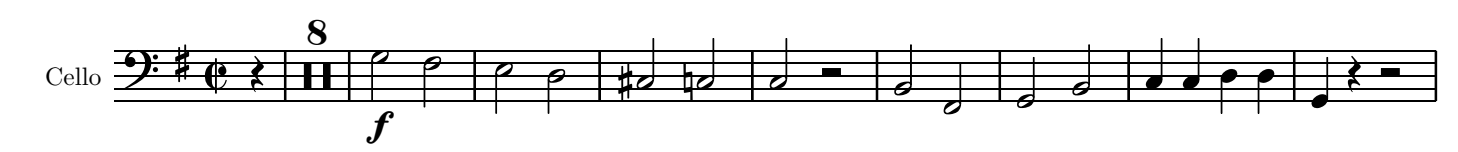

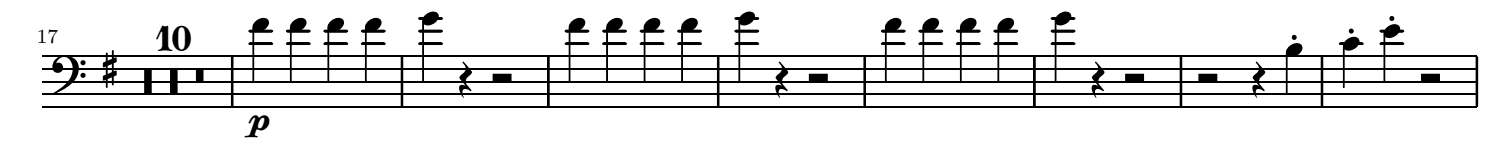

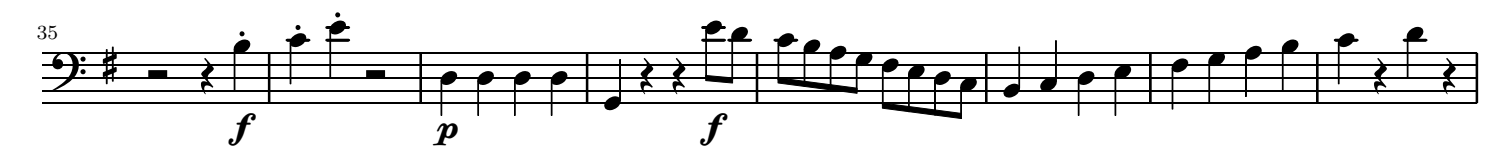

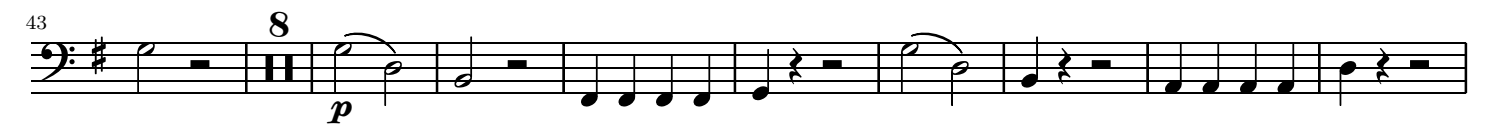

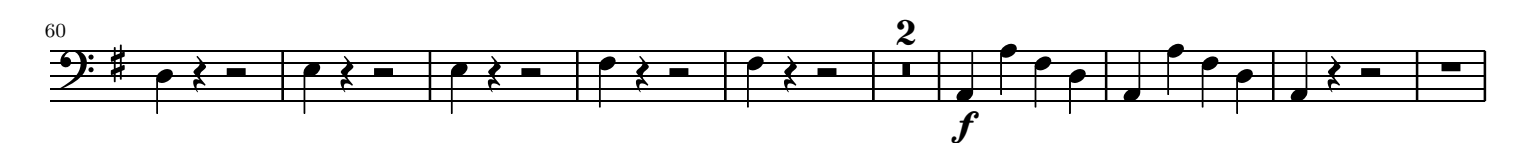

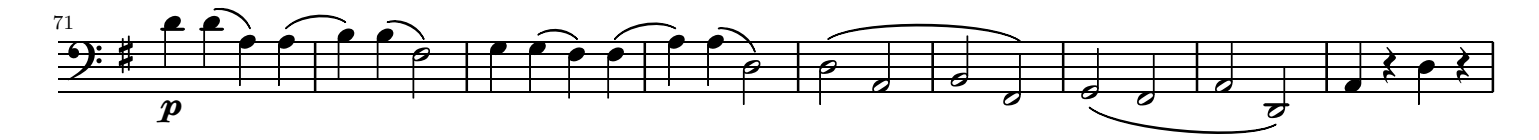

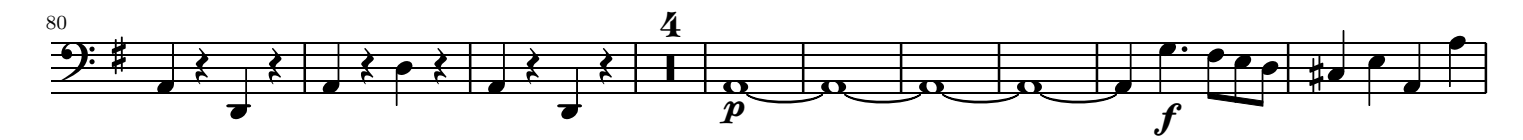

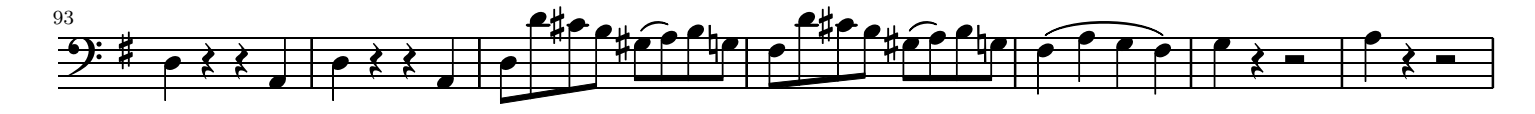

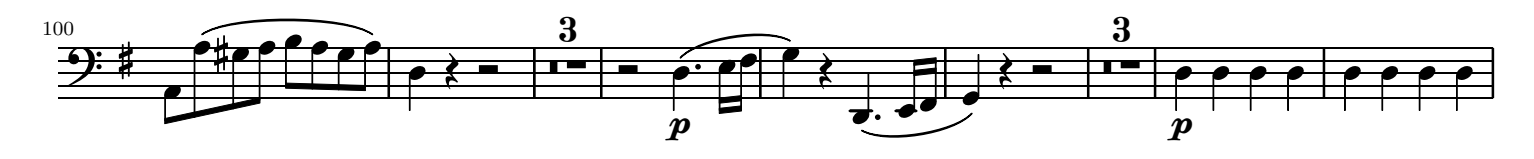

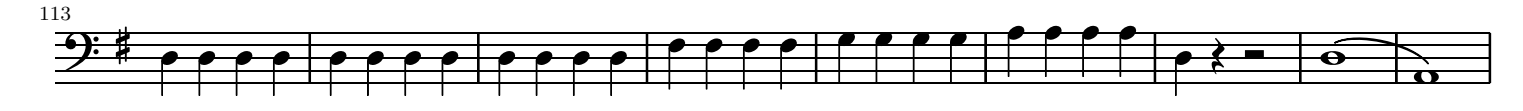

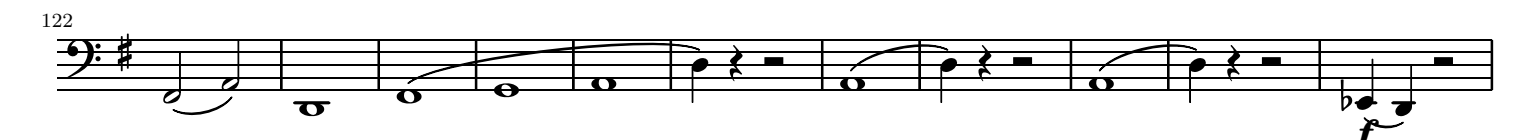

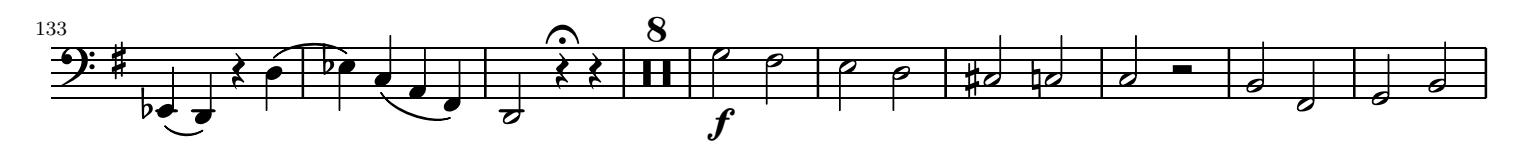

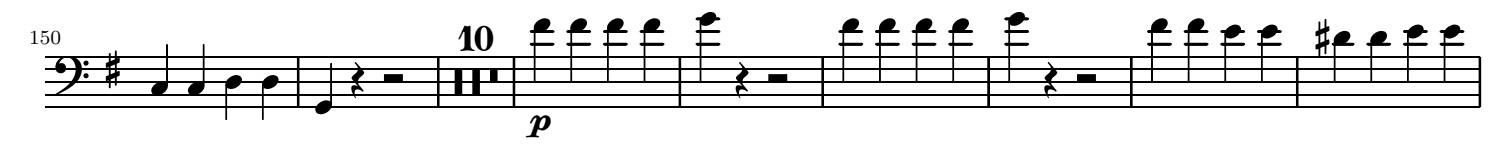

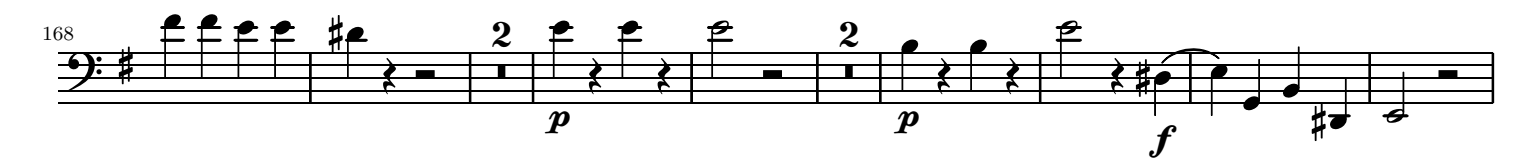

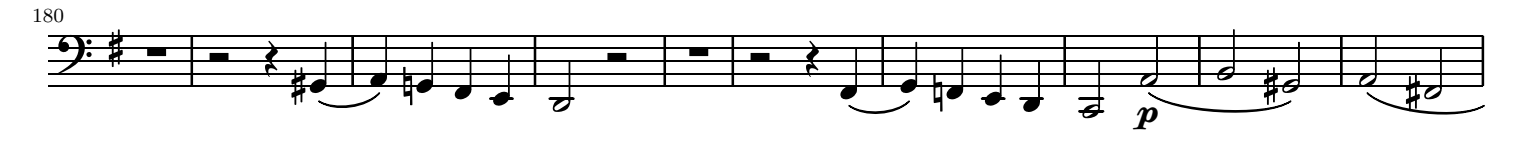

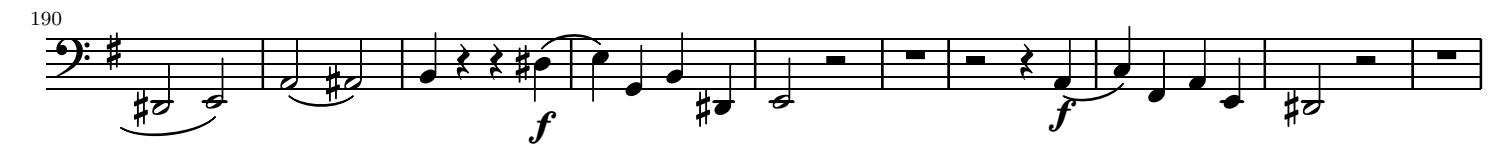

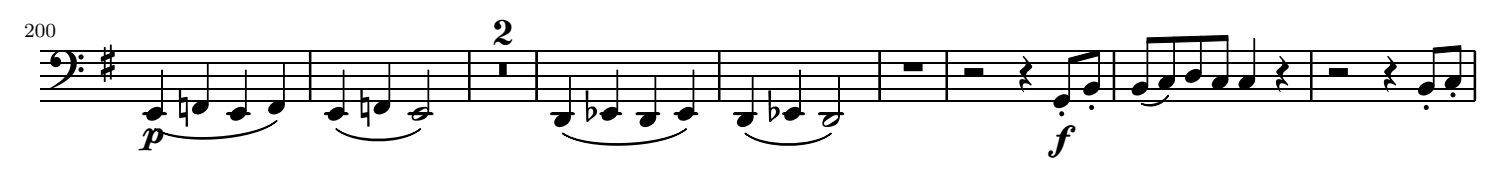

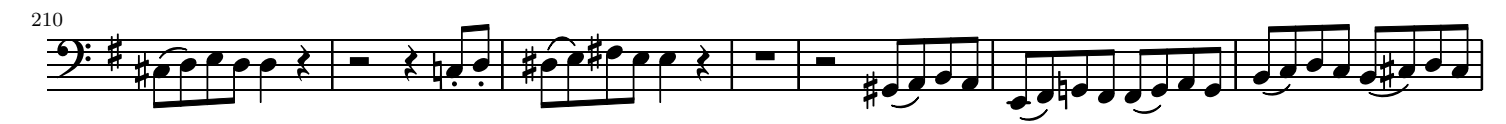

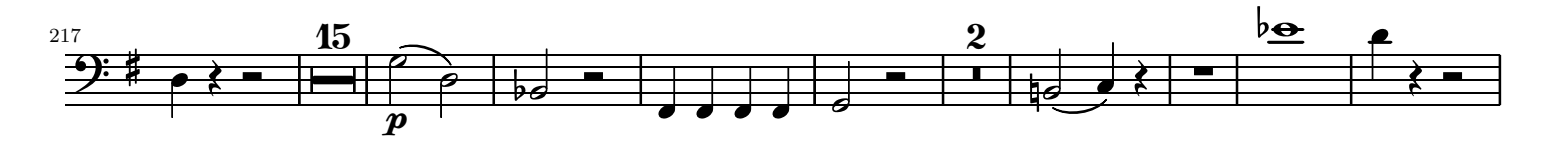

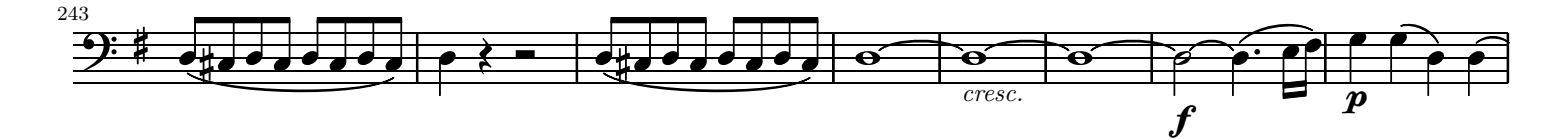

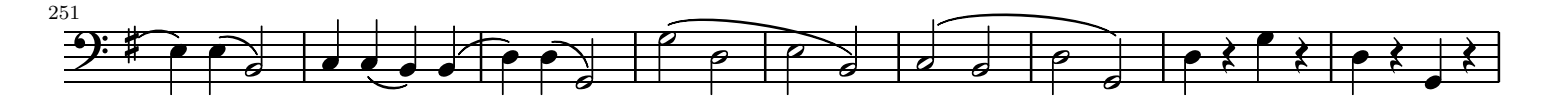

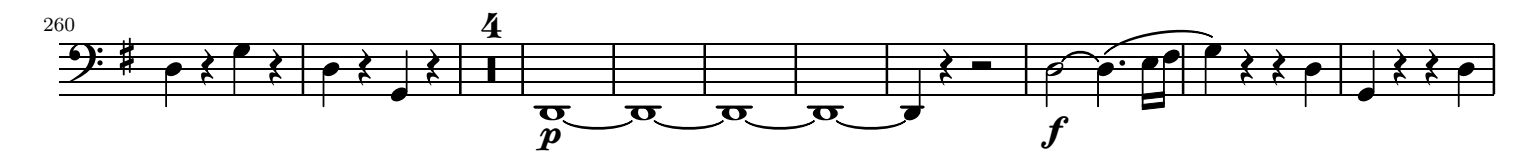

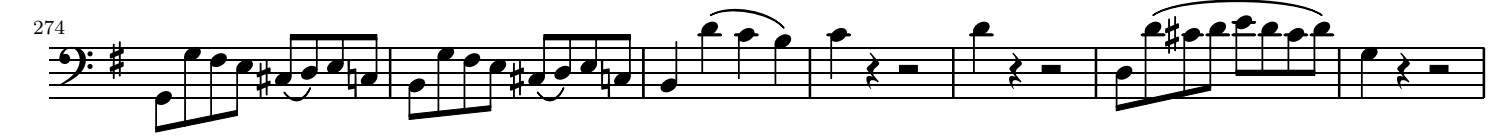

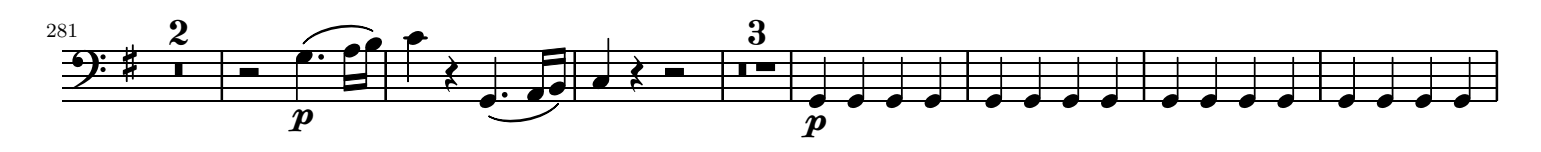

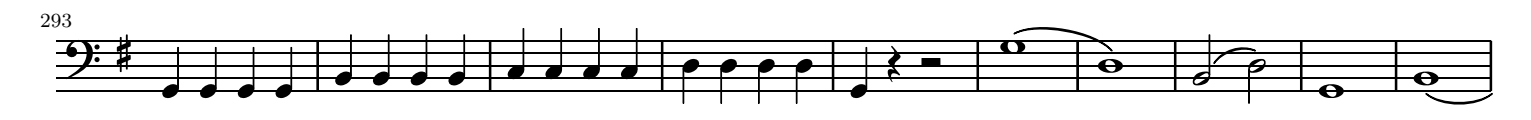

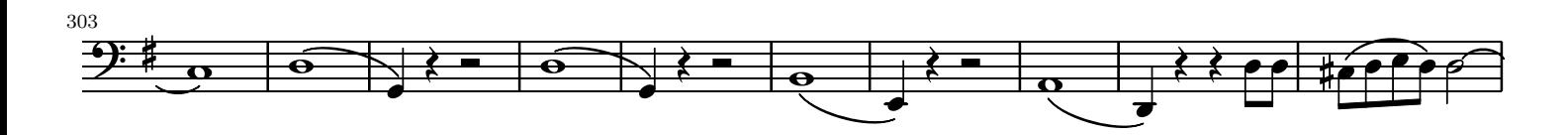

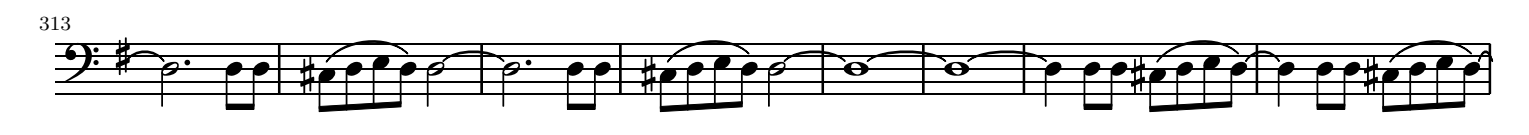

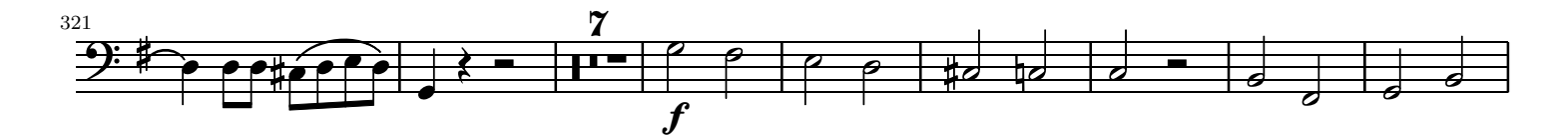

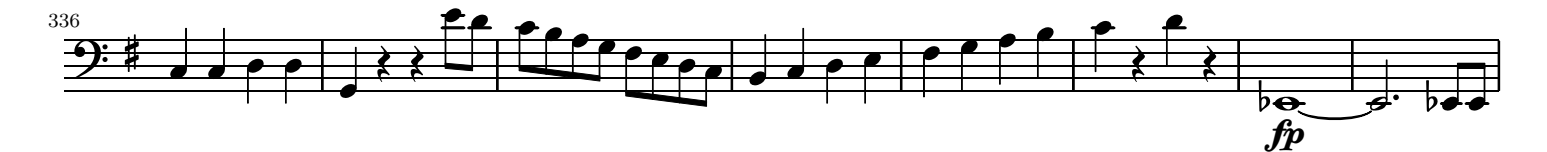

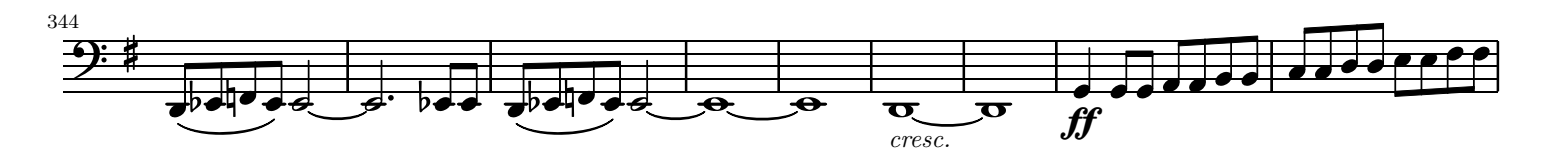

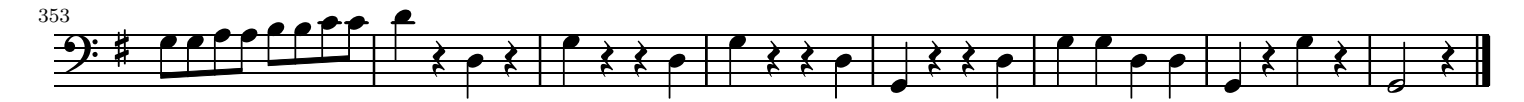